$~\sim~\%$  ping 192.168.1.1 PING 192.168.1.1 (192.168.1.1): 56 data bytes Request timeout for icmp\_seq 0 64 bytes from 192.168.1.1: icmp\_seq=0 ttl=64 time=1393.568 ms 64 bytes from 192.168.1.1: icmp\_seq=1 ttl=64 time=388.437 ms Request timeout for icmp\_seq 3 64 bytes from 192.168.1.1: icmp\_seq=4 ttl=64 time=80.870 ms Request timeout for icmp\_seq 5 64 bytes from 192.168.1.1: icmp\_seq=6 ttl=64 time=835.301 ms Request timeout for icmp\_seq 7 Request timeout for icmp\_seq 8 Request timeout for icmp\_seq 9 64 bytes from 192.168.1.1: icmp\_seq=10 ttl=64 time=53.168 ms Request timeout for icmp\_seq 11 64 bytes from 192.168.1.1: icmp\_seq=11 ttl=64 time=1637.096 ms 64 bytes from 192.168.1.1: icmp\_seq=12 ttl=64 time=631.782 ms 64 bytes from 192.168.1.1: icmp\_seq=13 ttl=64 time=650.415 ms 64 bytes from 192.168.1.1: icmp\_seq=14 ttl=64 time=1695.610 ms 64 bytes from 192.168.1.1: icmp\_seq=15 ttl=64 time=722.696 ms 64 bytes from 192.168.1.1: icmp\_seq=16 ttl=64 time=711.387 ms 64 bytes from 192.168.1.1: icmp\_seq=17 ttl=64 time=733.117 ms Request timeout for icmp\_seq 19 Request timeout for icmp\_seq 20 64 bytes from 192.168.1.1: icmp\_seq=21 ttl=64 time=3.285 ms Request timeout for icmp\_seq 22 64 bytes from 192.168.1.1: icmp\_seq=22 ttl=64 time=1614.241 ms 64 bytes from 192.168.1.1: icmp\_seq=23 ttl=64 time=881.785 ms 64 bytes from 192.168.1.1: icmp\_seq=24 ttl=64 time=2.379 ms 64 bytes from 192.168.1.1: icmp\_seq=25 ttl=64 time=889.225 ms Request timeout for icmp\_seq 27 Request timeout for icmp\_seq 28 64 bytes from 192.168.1.1: icmp\_seq=29 ttl=64 time=472.363 ms 64 bytes from 192.168.1.1: icmp\_seq=30 ttl=64 time=989.169 ms 64 bytes from 192.168.1.1: icmp\_seq=31 ttl=64 time=668.071 ms 64 bytes from 192.168.1.1: icmp\_seq=32 ttl=64 time=7.920 ms Request timeout for icmp\_seq 33 64 bytes from 192.168.1.1: icmp\_seq=33 ttl=64 time=1051.582 ms 64 bytes from 192.168.1.1: icmp\_seq=34 ttl=64 time=51.297 ms 64 bytes from 192.168.1.1: icmp\_seq=35 ttl=64 time=1094.105 ms 64 bytes from 192.168.1.1: icmp\_seq=36 ttl=64 time=89.042 ms 64 bytes from 192.168.1.1: icmp\_seq=37 ttl=64 time=1132.676 ms 64 bytes from 192.168.1.1: icmp\_seq=38 ttl=64 time=130.252 ms 64 bytes from 192.168.1.1: icmp\_seq=39 ttl=64 time=148.050 ms 64 bytes from 192.168.1.1: icmp\_seq=40 ttl=64 time=1191.305 ms 64 bytes from 192.168.1.1: icmp\_seq=41 ttl=64 time=186.440 ms 64 bytes from 192.168.1.1: icmp\_seq=42 ttl=64 time=303.699 ms 64 bytes from 192.168.1.1: icmp\_seq=43 ttl=64 time=228.016 ms Request timeout for icmp\_seq 45 64 bytes from 192.168.1.1: icmp\_seq=46 ttl=64 time=609.796 ms Request timeout for icmp\_seq 47

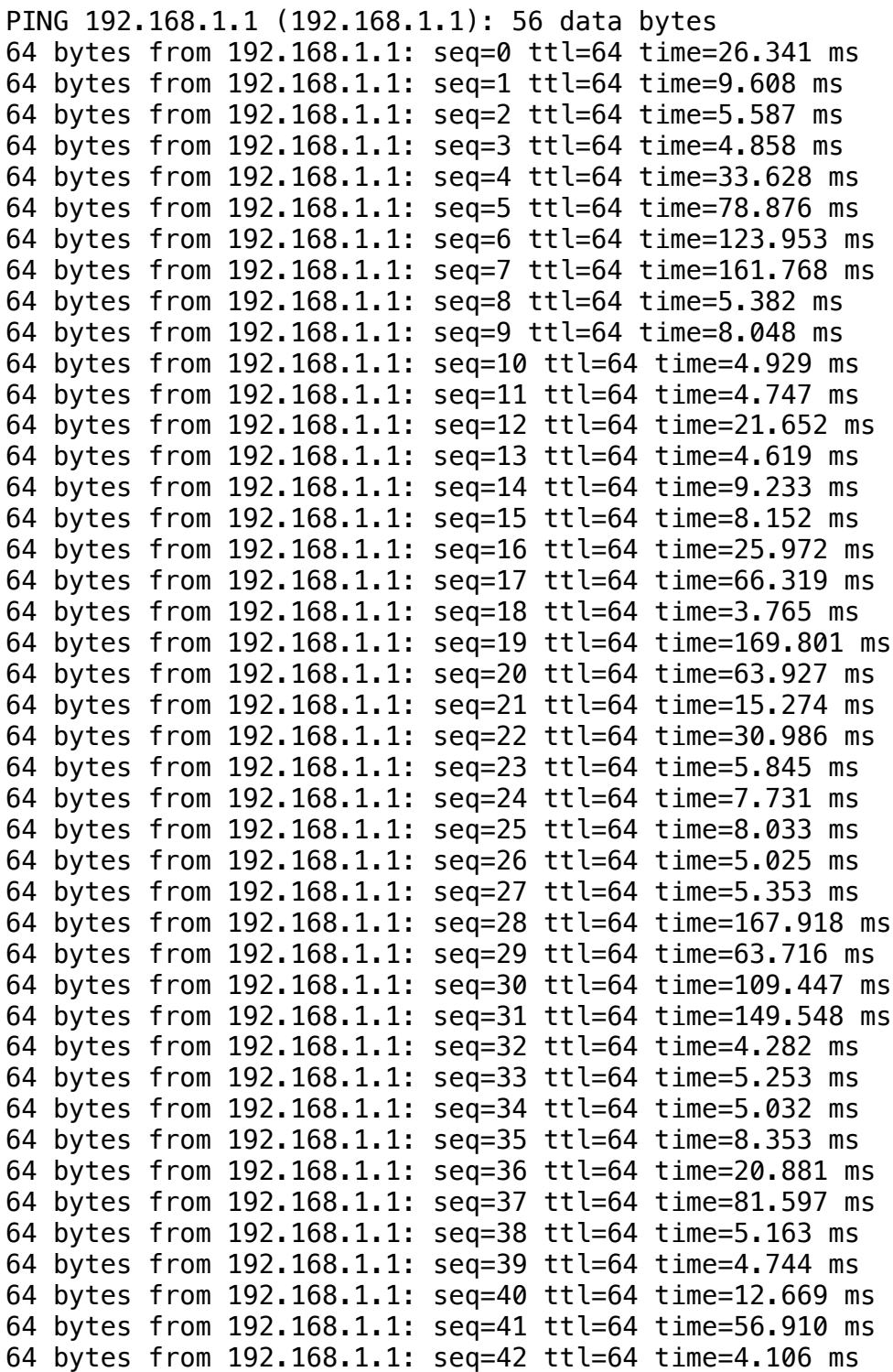